# PERANCANGAN PURWARUPA INFRASTRUCTURE AS A SERVICE PADA SISTEM CLOUD COMPUTING

Design Prototype of Infrastructure as a Service for Cloud Computing System

Muhammad Afdhol Arraffie<sup>1</sup>, Asep Mulyana, S.T., M.T.<sup>2</sup>, Rohmat Tulloh, S.T., <u>M.T.3</u>

<sup>1,2,3</sup>Prodi D3 Teknik Telekomunikasi, Fakultas Ilmu Terapan, Telkom University, <sup>1</sup>afdhol23arraffie@gmail.com, <sup>2</sup>asepmulyana@telkomuniveristy.co.id, <sup>3</sup>rohmatrth@telkomuniveristy.co.id

#### Abstrak

Layanan Infrastructure as a Service (IaaS) merupakan jenis layanan cloud computing yang menyewakan sumber daya server dalam bentuk virtual. User dapat memesan infrastruktur perangkat keras seperti, storage, memory, opesation system dan network sesuai dengan paket/flavor yang telah disediakan. Sumber daya yang harus disediakan penyedia layanan harus cukup besar dalam prakteknya dengan cara mengintegrasikan server dalam jumlah yang besar melalui teknik parallel dan distributed computing.

Dalam Proyek Akhir ini dilakukan perancangan dan realisasi purwarupa/prototype layanan IaaS menggunakan 4 buah laptop antara lain yaitu satu node controller dan satu node compute yang di cluster, dijalankan pada laptop yang berbeda menggunakan satu kartu jaringan, kedua sistem diatur oleh *admin* node agar sistem dapat diatur dengan mudah, perangkat saling terhubung menggunakan switch dan 2 buah laptop sebagai *user*. Adapun paket/*flavor* yang disediakan ada 5 jenis yaitu: paket hemat 1, paket hemat 2, paket bisnis 1, paket bisnis 2 dan paket enterprise yang masing-maing mempunyai spsifikasi kapasitas CPU, RAM, dan storage yang berbeda dimana pemilihan paket dapat dipilih oleh user secara online dan sistem akan langsung mengalokasikannya secara otomatis. Adapun otmasi pengkonfigurasian tersebut menggunakan Preboot Execution Environment (PXE).

Dari hasil pengujian, pada paket hemat 1 maksimum instance yang berjalan sebanyak 13 instance, memakai resource CPU dengan nilai rata-rata 75,18%, pemakaian RAM rata-rata 2802996,4 KB, serta total pemakaian storage sebesar 6,6 Gigabyte. Paket hemat 2 maksimum instance yang berjalan sebanyak 6 instance, memakai resource CPU dengan nilai rata-rata 73,3%, RAM terpakai pada sistem dengan ratarata 3066192 KB dan storage 6,6 GB. Jadi semakin kecil dari spesifikasi flavor yang dibuat maka semakin banyak instance yang dapat dijalankan dan sebaliknya.

Kata Kunci: Infrastructure as a Service, Cloud Computing, SUSEopenstack

#### **Abstract**

 Service Infrastructure as a Service (IaaS) cloud computing service is a kind of a lease server resources in a virtual form. The user can order the hardware as infrastructure, storage, memory, and network opesation system in accordance with the package/flavor that has been provided. Resources should be provided the service provider must be large enough in practice by way of integrating server in large numbers through the technique of parallel and distributed computing.

In this final Project is done designing and realization of prototypes/IaaS service prototype using 4 pieces of laptop among other things which make a node controller and a compute node in a cluster, run on a different laptop using one card the network, both systems are regulated by the admin node so that the system can be easily connected using devices, switches and 2 laptops as user. As for the package/flavor provided there are 5 types namely: 1 saving package, Thrifty package 2, business packages, package 1 and package 2 business enterprise, each of which has a spsifikasi capacity of maing the CPU, RAM, and storage of different election package which can be selected by users online and direct mengalokasikannya the system will automatically. As for the pengkonfigurasian otmasi using the Preboot Execution Environment (PXE).

From the results of testing, on a frugal package 1 maximum instance running as many as 13 instance, using CPU resource with the value of the average 75.18% RAM usage, average 2802996.4 KB, as well as total storage usage of 6.6 gigabytes. Maximum 2-saving package instance running as much as 6 instances, using the resource of CPU with an average rating of 73.3%, RAM used on a system with an average of 3066192 KB and 6.6 GB of storage. So the smaller the specification of flavor that made the more executable instance and vice versa.

Keywords : Infrastructure as a Service, Cloud Computing, SUSEopenstack

#### 1. Pendahuluan

Teknologi internet berkembang sangat pesat, ditambah dengan adanya teknologi cloud computing. Salah satu dari layanan *cloud computing* itu sendiri adalah *Infrastructure as a Service (IaaS*). layanan ini menyediakan sumberdaya berupa Processor, Memory, Disk dan Network yang dibuat secara virtual dan disewakan untuk pengguna yang membutuhkan.

IaaS umumnya dapat dibuat dengan beberapa plaform, seperti Vmware ESXI, Promox,KVM dan openstak. Namun tidak semua *platfom* dapat dipakai secara gratis. Dari sisi *hardware* sistem layanan IaaS dibangun dengan hardware dengan kapasitas yang besar untuk menujang operasional layanan *IaaS*. Sehingga menarik untuk di teliti, apakah layanan tersebut dapat dijalankan pada sebuah hardware yang dapat ditemukan sehari-hari seperti Laptop atau Personal Computer (PC).

Layanan *IaaS* yang di Implementasikan pada proyek akhir ini menggunakan *hardware* berupa laptop, platform yang digunakan menggunakan SUSE openstack cloud, dimana terdapat berapa komponen yang dapat menunjang berjalan layanan *IaaS* pada komponen tersebut berupa admin cloud, controller dan compute yang divitrualisasikan. Perancangan jaringan yang dibuat pada proyek akhir ini menggunakan sistem *multi node*, artinya sistem layanan IaaS tidak ditempatkan pada suatu hardware, sistem IaaS di distribusikan pada beberapa node.

#### 2. Dasar Teori

#### 2.1 Cloud Computing

Cloud computing merupakan sebuah model komputasi awan yang dapat diakses dimanapun, mudah dan terdapat berbagai macam layanan berupa aplikasi, data, dan media penyimpanan, jaringan dan perangkat keras lain yang dibutuhkan oleh pengguna layanan tersebut. Cloud computing termasuk Internet Based Service yaitu sebuah model komputasi, dimana resources seperti storage, network dan disediakan software sebagai layanan di internet maupun pada jaringan lokal apabila sudah terdapat infrastruktur cloud di dalamnya.

Salah satu prinsip teknis cloud computing ialah fleksibilitas dalam akses data, artinya kita dapat mengakses data dari mana saja melalui suatu perangkat *fixed* seperti personal komputer atau laptop maupun mobile device dengan menggunakan *cloud (internet)* sebagai sarana penyimpanan data secara *online (online storage)*. Tidak hanya berupa online storage, cloud computing juga memiliki kapabilitas untuk menyediakan berbagai macam aplikasi yang langsung dapat digunakan tanpa proses *download* dan instalasi dalam komputer seperti yang biasa kita lakukan dalam aplikasi konvensional.

### 2.1.1 Layanan Cloud Computing

Pada intinya cloud computing memiliki 3 jenis layanan utama yaitu:

a. Software as a Service (SaaS)

Software as a Service adalah tipe cloud computing dimana sebuah aplikasi ditawarkan sebagai layanan kepada client, dan aplikasi tersebut dapat diakses melalui internet atupun LAN. Client tidak perlu melakukan penginstallan, upgrade, maupun maintenance, semua dilakukan oleh penyedia SaaS cloud computing.

b. Platform as a Service (PaaS)

Pada Platform as a Service, client disediakan resource yang dibutuhkan untuk membuat aplikasi sepenuhnya dari internet, tanpa harus download atau install software. Contoh PaaS cloud computing adalah Google app Engine. Client dapat membuat website melalui web browser.

c. Infrastructure as a Service (IaaS)

Berbeda dengan SaaS dan PaaS cloud computing dimana disediakanya aplikasi untuk digunakan client, IaaS cloud computing menyediakan layanan hardware yang dapat digunakan sesuai keinginan Client. Client dapat mengatur spesifikasi hardware tersebut sesuai kebutuhan, seperti jumlah core processor, kapasitas RAM (Random Access Memory), kapasitas hardisk dan kecepatan NIC (Network Interface Card). Infrastructure as a Service (IaaS) cloud computing dapat disebut juga Hardware as a Service (HaaS) cloud computing. Contoh : Amazon EC2, Amazon S3.

#### 2.1.2 Karakteristik Cloud Computing

Berikut adalah 5 karakteristik yang ideal dimiliki oleh suatu layanan cloud computing menurut National Institute of Standards and Technology (NIST) :

- 1. On Demand Self Service Idealnya pengguna layanan cloud computing bisa berlangganan dan membayar sesuai dengan yang dibutuhkan saja.
- 2. Broad Network Access

Layanan cloud computing yang baik harus bersifat fleksibel dimana pengguna dapat mengakses layanan ini dengan alat apapun selama masih terhubung dengan jaringan cloud tersebut.

3. Resource Pooling

Sebuah layanan cloud computing yang baik harus mampu secara efisien membagi resources yang ada, karena layanan ini digunakan oleh berbagai pelanggan secara bersama-sama sehingga resources yang ada dapat dimanfaatkan secara optimal.

4. Rapid Elasticity

Cloud computing yang baik harus fleksibel dalam menaikan atau menurunkan kapasitas pengguna sesuai dengan kebutuhan karena hal ini merupakan salahsatu kelebihan dari layanan cloud computing.

5. Measured Service

Terdapat layanan untuk mengoptimasi dan memonitor layanan yang digunakan secara otomatis. Dengan menggunakan *monitoring system, cloud provider* dapat melihat berapa *resources* komputasi yang telah digunakan seperti storage, processing, jumlah pengguna aktif, dsb.

#### 2.2 Virtual Machine

Virtual machine secara umum dapat diartikan sebuah komputer dengan hardware yang berada pada software. Dengan virtualisasi kita akan melihat virtual machine sebagai machine yang dibuat oleh hypervisor. Masing-masing virtual machine dikonfigurasi pada virtual machine, informasi state dan data disimpan pada filefile yang terpisah. Hal-hal inilah yang menyebabkan virtual machine mudah dipindahkan, dicopy dan tentu saja dilakukan manajemen.

Virtual machine dapat dikonfigurasikan minimal sebuah virtual CPU atau sebuah vCPU. Ketika sebuah CPU akan dijalankan maka VMkernel akan mengalokasikan resources ke Hardware Execution Hentext (HEC). HEC atau Hardware Execution Context merupakan kemampuan penjadwalan eksekusi suatu thread yang direlasikan dengan sebuah CPU core atau hyperthread. Hyperthread atau multicore CPU akan menyediakan dua atau lebih HEC dimana vCPU dapat dijalankan sesuai dengan penjadwalan.

### 2.3 SUSE Openstack Cloud

SUSE OpenStack Cloud didasarkan pada SUSE Linux Enterprise Server, OpenStack, Crowbar, dan Chef. SUSE Linux Enterprise Server adalah sistem operasi yang mendasari untuk semua mesin infrastruktur cloud (juga disebut node). Lapisan manajemen cloud, OpenStack, berfungsi sebagai "Sistem Operasi Cloud". Crowbar dan Chef secara otomatis menyebarkan dan mengelola node OpenStack dari Server Administrasi pusat.

# 2.4 Server Adminitrasi

Server Administrasi menyediakan semua layanan yang diperlukan untuk mengelola dan menggunakan semua node lain di cloud. Sebagian besar layanan ini disediakan oleh alat Crowbar yang mengotomatiskan semua tugas instalasi dan konfigurasi yang diperlukan. Di antara layanan yang disediakan oleh server adalah DHCP, DNS, NTP, PXE, dan TFTP.

#### 2.5 Controller Node

Control Node menampung semua komponen OpenStack yang diperlukan untuk mengatur mesin virtual yang digunakan pada Compute Nodes di SUSE OpenStack Cloud. OpenStack pada SUSE OpenStack Cloud menggunakan database PostgreSQL, yang di-host di Control Node. Komponen OpenStack berikut ini digunakan dan dijalankan pada Control Node.

### 2.6 Compute Node

Compute Nodes adalah kumpulan mesin yang menjalankan digunakan untuk menjalankan instance. Compute perlu dilengkapi spefikasi jumlah CPU yang cukup dan RAM yang cukup untuk memulai beberapa instance. Dan perlu harddisk yang cukup besar untuk menampung instance. Control Node menyebarkan instance pada kumpulan Compute Nodes dan memberi jaringan yang diperlukan. Komponen compute OpenStack atau disebut (Nova) melayani sarana untuk mengatur, memulai, dan menghentikan mesin virtual. SUSE OpenStack Cloud mendukung beberapa jenis virtualiasi serperti KVM, VMware vSphere, dan Xen.

### 3. Perancangan Sistem

# 3.1 Gambaran Umum Sistem

Secara sistematis layanan IaaS yang dirancang dan di implementasikan akan dijelaskan melalui gambar berikut:

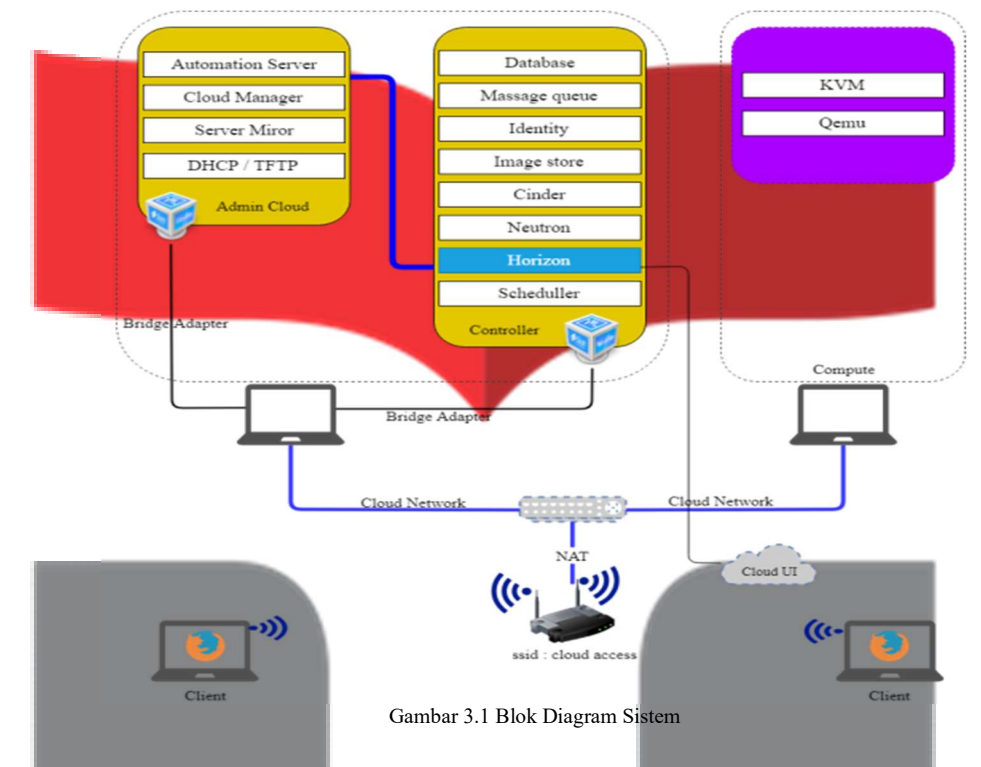

Adapun fungsi perangkat dari gambar diatas dapat dilihat bahwa:

- 1. Cloud admin : berfungsi sebagai server yang manager cloud computing.
- 2. Controller server : berfungsi untuk mengatur login untuk client, mengatur resource cloud computing, dan manajemen penyimpanan OS, manajemen jaringan.
- 3. Compute server : berfungsi untuk mengontrol fungsi dan jasa OpenStack mandiri melalui server virtual yang berjalan pada lapisan virtualisasi yang fleksibel.

Cara kerja sistem adalah seluruh perangkat yang sudah ada harus terhubung melalui sebuah switch dan terintegritas agar dapat dilakukan pengelolaan dengan lebih mudah setelah semua sudah terhubung dalam satu jaringan lokal dan membentuk suatu infrastrktur private cloud.

#### 3.2 Perangkat Keras (Hardware)

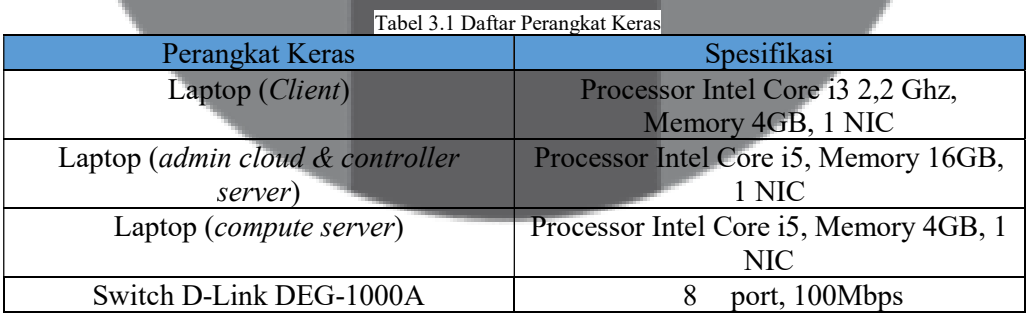

### 3.1.1 Diagram Alir Perancangan Sistem

Berikut ini adalah flowchart yang menjelaskan perancangan dan realisasi sistem dalam topologi ini.

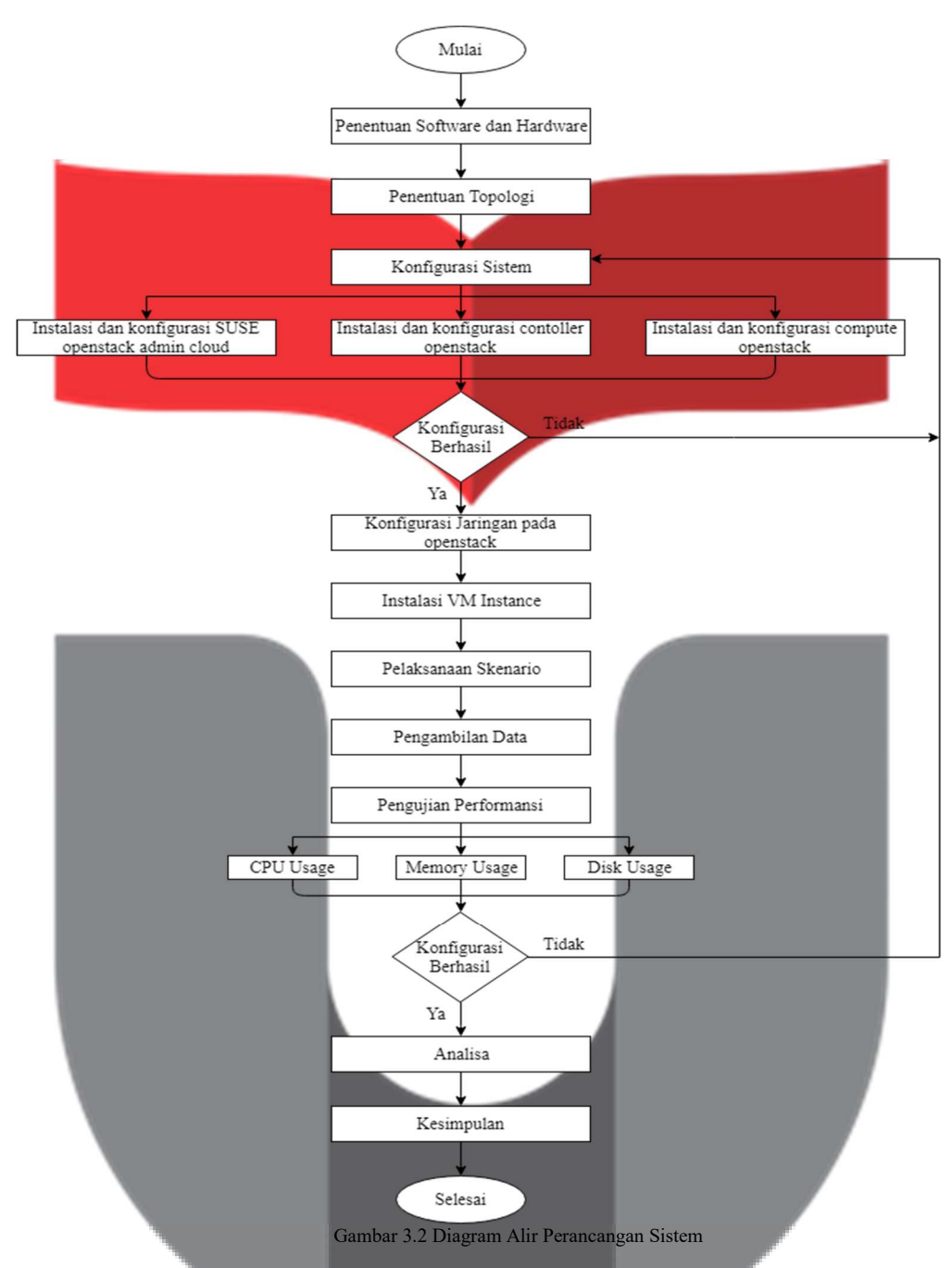

### 4. Hasil dan Pengujian

# 4.1 Pengujian Performansi, Kapasitas dan Durasi Pelayanan

Pada pengujian Proyek Akhir ini bertujuan untuk mengetahui performansi, kapasitas dan durasi pelayanan layanan IaaS pada sistem cloud computing yang telah di buat. Sekenario pengujian performansi, kapasitas dan durasi pelayanan layanan IaaS ditentukan pada jenis flavor. Maksud dari flavor adalah spesifikasi layanan yang disediakan berupa paket-paket yang berisi jumlah vCPU, memory dan disk pada masing-masing instance.

Adapun spesifikasi jenis flavor/paket yang disediakan pada pengujian Proyek akhir ini sebagai berikut:

| No | Jenis Flavor     | vCPU | vRAM   | <b>vDisk</b> |
|----|------------------|------|--------|--------------|
|    | Paket Hemat 1    |      | 256MB  | 10GB         |
|    | Paket Hemat 2    |      | 512MB  | 20GB         |
|    | Paket Bisnis 1   |      | 1024MB | 50GB         |
|    | Paket Bisnis 2   |      | 1024MB | 100GB        |
|    | Paket Enterprise |      | 2048MB | 200GB        |

Tabel 4.1 Spesifikasi Jenis Flavor

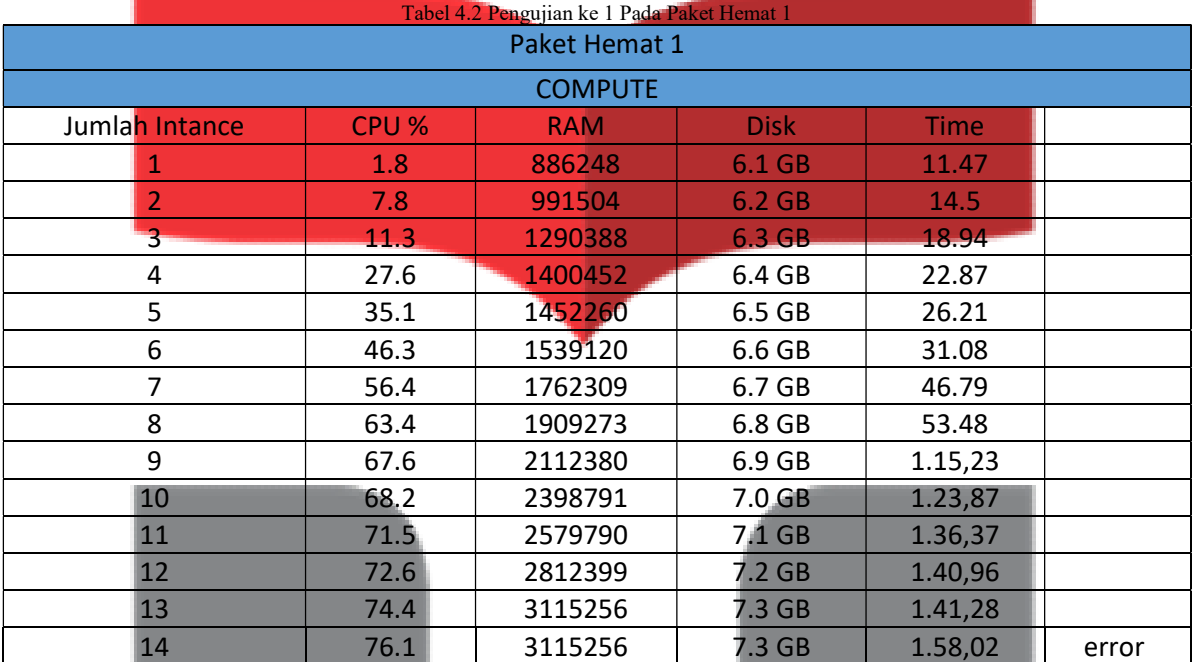

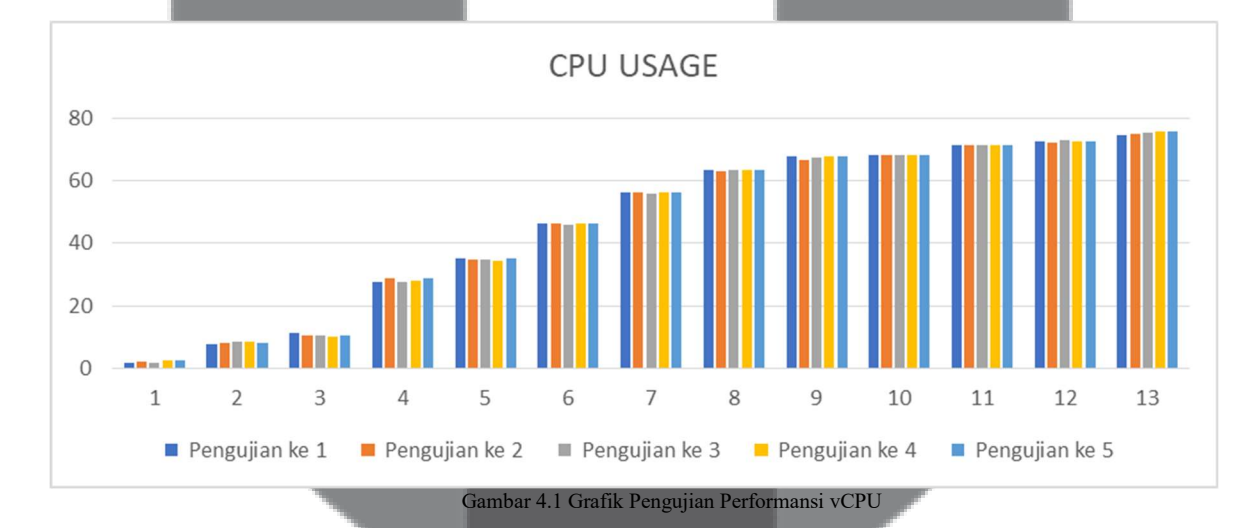

Hasil pada grafik diatas merupakan perbandingan dari 5 kali pengujian. Total virtual machine yang dapat berjalan sebanyak 13 instance. Nilai penggunaan CPU terkecil ketika virtual machine yang dijalankan hanya satu, sedangkan nilai pengguna CPU terbesar, pada saat instance dijalankan secara bersamaan sebanyak 13 instance . nilai rata-rata pada saat instance 13 berjalan secara bersaamaan dari 5 pengujian sebesar 75,18 %. Selisih dari masing masing instance pada saat dijalankan tidak terlalu signifikan. Grafik tersebut menunjukan kenaikan penggunaan CPU pada saat instance yang dijalankan semakin banyak.

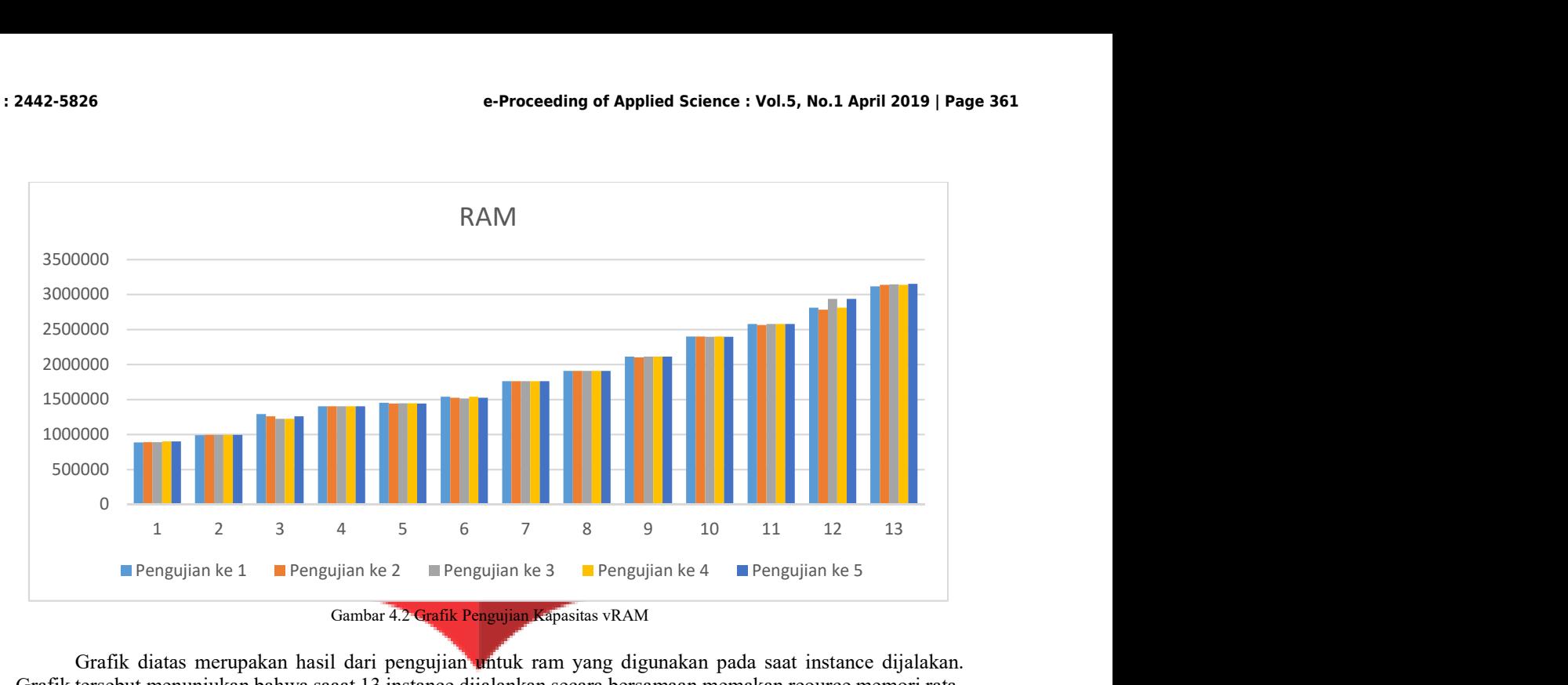

Grafik diatas merupakan hasil dari pengujian untuk ram yang digunakan pada saat instance dijalakan. Grafik tersebut menunjukan bahwa saaat 13 instance dijalankan secara bersamaan memakan reource memori ratarata sebesar 3137918,4 Kilobyte. Pertambahan penggunaan memory ditandai dengan jumlah instance yang dijalankan.

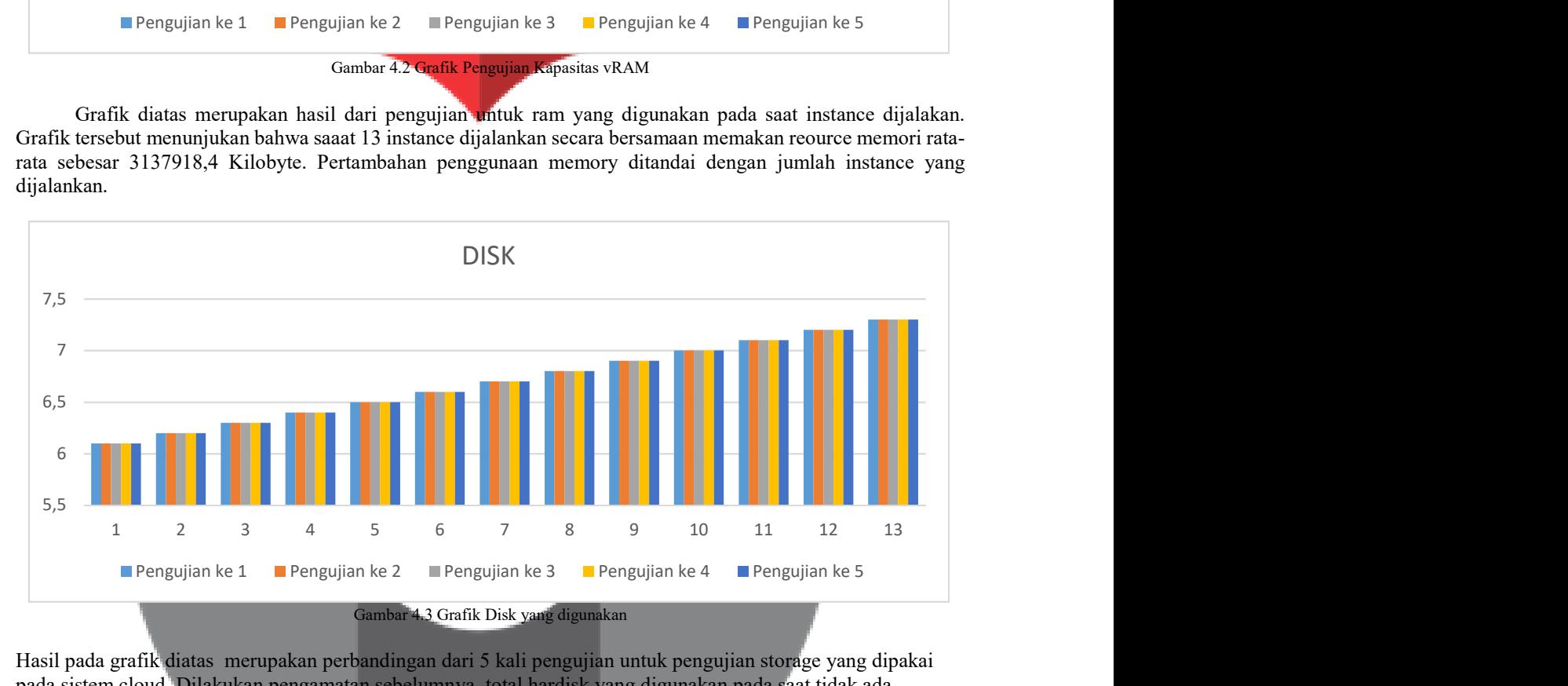

Hasil pada grafik diatas merupakan perbandingan dari 5 kali pengujian untuk pengujian storage yang dipakai pada sistem cloud. Dilakukan pengamatan sebelumnya ,total hardisk yang digunakan pada saat tidak ada instance yang dijalakan sebesar 6 Gigabyte. Nilai terbesar penggunaan storage pada saat 13 instance dijalankan secara bersamaan, total dari storage yang digunakan sebanyak 7,3 Gigabyte. Grafik diatas menunjukan bahwasanya tidak ada perbedaan yang terjadi ketika storage yang dijalankan pada saat mengujian 1-5.

### 5. Penutup

### 5.1 Kesimpulan

- 1. Pada sistem cloud yang dibuat terdapat 5 jenis layanan yaitu paket hemat 1, paket hemat 2, paket bisnis 1 paket bisnis 2 dan paket enterprise, masing masing layanan dibuat dengan spesikasi yang berbeda.
- 2. Pada paket hemat 1 dengan spesifikasi disk 10 GB, ram 256 MB dan 1 vCPU. Maksimum instance yang berjalan sebanyak 13 Intance. Pada saaat 13 instance dijalankan secara bersamaan memakai resource cpu dengan nilai rata-rata 75,18%. Ram yang terpakai pada sistem dengan rata-rata 2802996,4 Kilobyte. dan pemakaian storage sebesar 6,6 Gigabyte.
- 3. Pada paket hemat 2 dengan spesifikasi disk 20 GB, ram 512 MB dan 1 vCPU. Maksimum instance yang berjalan sebanyak 6 instance. Pada saaat 6 instance dijalankan secara bersamaan memakai resource cpu dengan nilai rata-rata 73,3%. Ram yang terpakai pada sistem dengan rata-rata 3066192 Kilobyte dan storage 6,6 Gigabyte.
- 4. Pada paket bisnis 1 dengan spesifikasi disk 50 GB , ram 1024 MB dan 1 vCPU. Maksium instance yang berjalan sebanyak 3 instance. Pada saaat 3 instance dijalankan secara bersamaan memakai resource cpu dengan nilai rata-rata 73,3%. Ram yang terpakai pada sistem dengan rata-rata 3137918,4 Kilobyte. storage 6,3 Gigabyte.
- 5. Pada paket bisnis 2 dengan spesifikasi disk 100 GB, ram 1024 MB dan 2 vCPU. Maksimum instance yang berjalan sebanyak 1 instance. Hanya satu 1 instance yang dapat dijalankan dan memakai resource cpu dengan nilai rata-rata 75,26%. Ram yang terpakai pada sistem dengan rata-rata 2898152,6Kilobyte. storage 6,1 Gigabyte.
- 6. Pada Enterprise dengan spesifikasi disk 200 GB, ram 2048 dengan 2 vCPU. Maksimum intance yang berjalan sebanyak 1 instance. Hanya satu 1 instance yang dapat dijalankan dan memakai resource cpu dengan nilai rata-rata 75,16 %. Ram yang terpakai pada sistem dengan rata-rata 2937609,2 Kilobyte. storage 6,1 Gigabyte.
- 7. Semakin kecil dari spesifikasi flavor yang dibuat maka semakin banyak intance yang dapat dijalankan atau semakin besar spesifikasi flavor yang dibuat maka semakin sedikit intance yang dapat dijalankan.

### 5.2 Saran

- 1. Agar instance dapat berjalan lebih banyak tambahkan lagi node seperti compute dan blok storage agar instance yang dapat dijalankan lebih besar.
- 2. Gunakan spesifikasi hardware yang cukup besar, agar core yang dijalankan dapat lebih banyak.
- 3. Agar proses yang dapat berjalan dengan lancar, gunakan NIC internal pada masing masing node.

### Daftar Pustaka

- [1] F. Borko and A. Escalante, Handbook of Cloud Computing. Boca Raton, Florida: Springer, 2010.
- [2] S. S, Cloud Computing Basics. houston: Springer, 2014.
- [3] A. Kalapatapu and M. Sarkar, "Cloud computing: An overview," in Cloud Computing: Methodology, Systems, and Applications, 2017.
- [4] P. Mell, "The NIST Definition of Cloud Computing Recommendations of the National Institute of Standards and Technology," Natl. Inst. Stand. Technol. Inf. Technol. Lab., 2011.
- [5] K. Gray and T. D. Nadeau, Network Function Virtualization. Cambridge: Todd Green, 2015.
- [6] J. E. Smith and R. Nair, "The architecture of virtual machines," Computer (Long. Beach. Calif)., 2005.
- [7] F. Sundermeyer and T. Roth, Deployment Guide SUSE OpenStack Cloud 7. Cambridge: SUSE LLC, 2017.
- [8] F. Breu, S. Guggenbichler, and J. Wollmann, OpenStack Cloud Computing Cookbook. 2008.
- [9] I, Alexandru et al. "Performance Analysis of Cloud Computing Services for Many-Tasks Scientific Computing." IEEE Transactions on Parallel and Distributed Systems 22. 2011.
- [10] A, Nazrul Muhaimin et al. "Performance analysis of MapReduce on OpenStack-based hadoop virtual cluster." IEEE 2nd International Symposium on Telecommunication Technologies (ISTT) 2014.